+  $Q$ 

## **三、股票分时线一分钟内振幅在1.5%两头的价格上下跳动是为什**

**宣化上人怎么开示股票炒股,大学生如何炒股?-股识吧**

 $1 = 100$ 

 $9<sub>3</sub>$ 

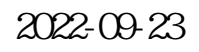

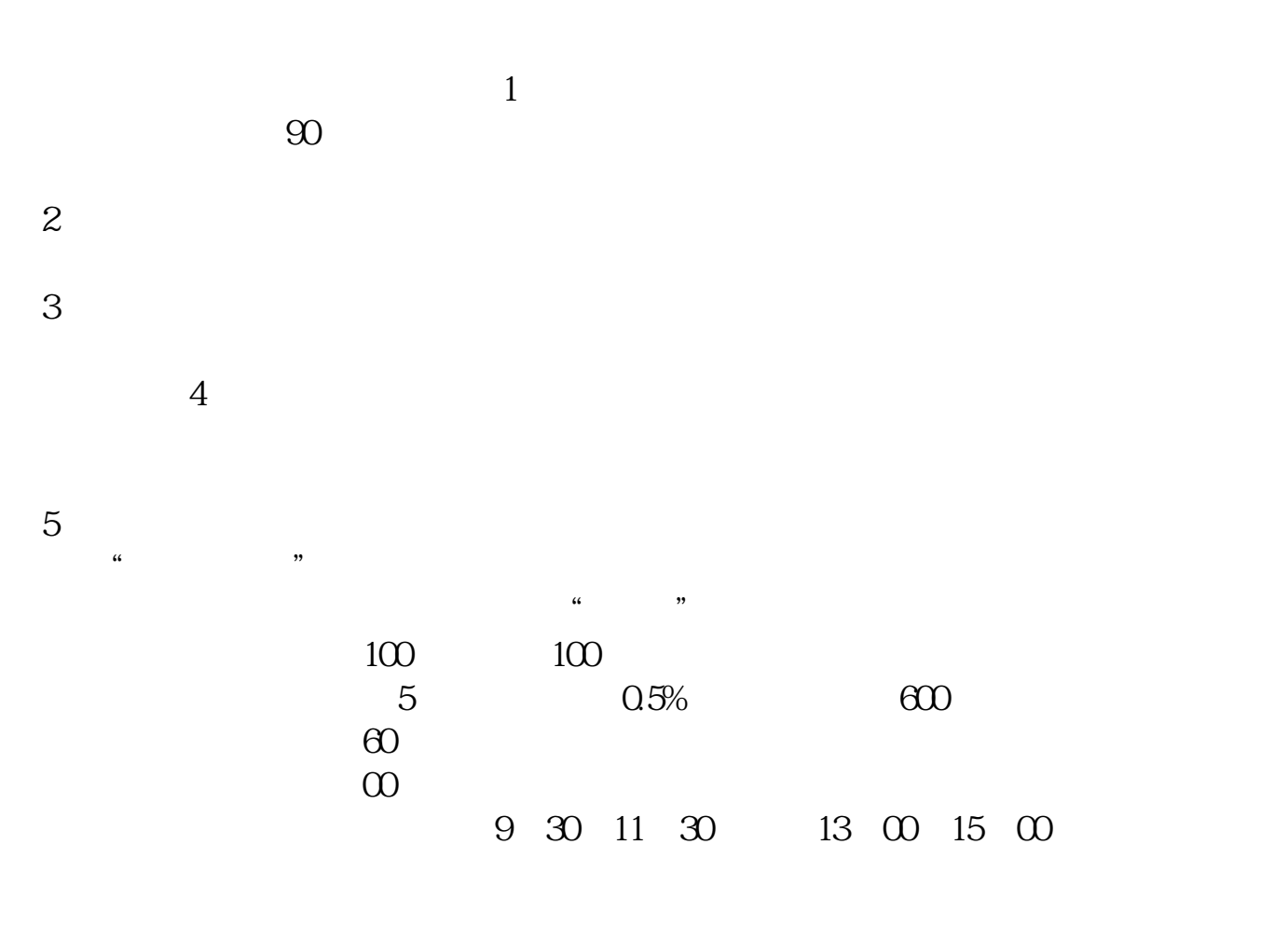

注意,这个软件,你安装在哪里,就可以在哪里交易——在全世界范围内。

 $6\hskip 1.5cm$ 

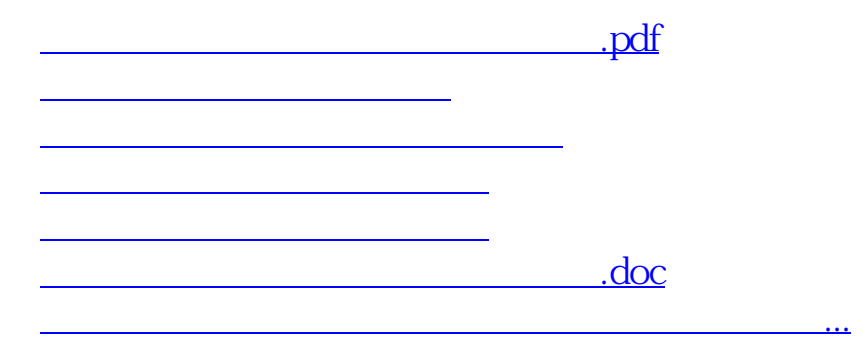

<u><https://www.gupiaozhishiba.com/store/11626136.html></u>